## **LOG MODULE**

## **If deactivated (application removed from it)** ➔ **calls to "sc\_log\_add" generates php code error**

I have removed all apps from the log module (see printscreen below).

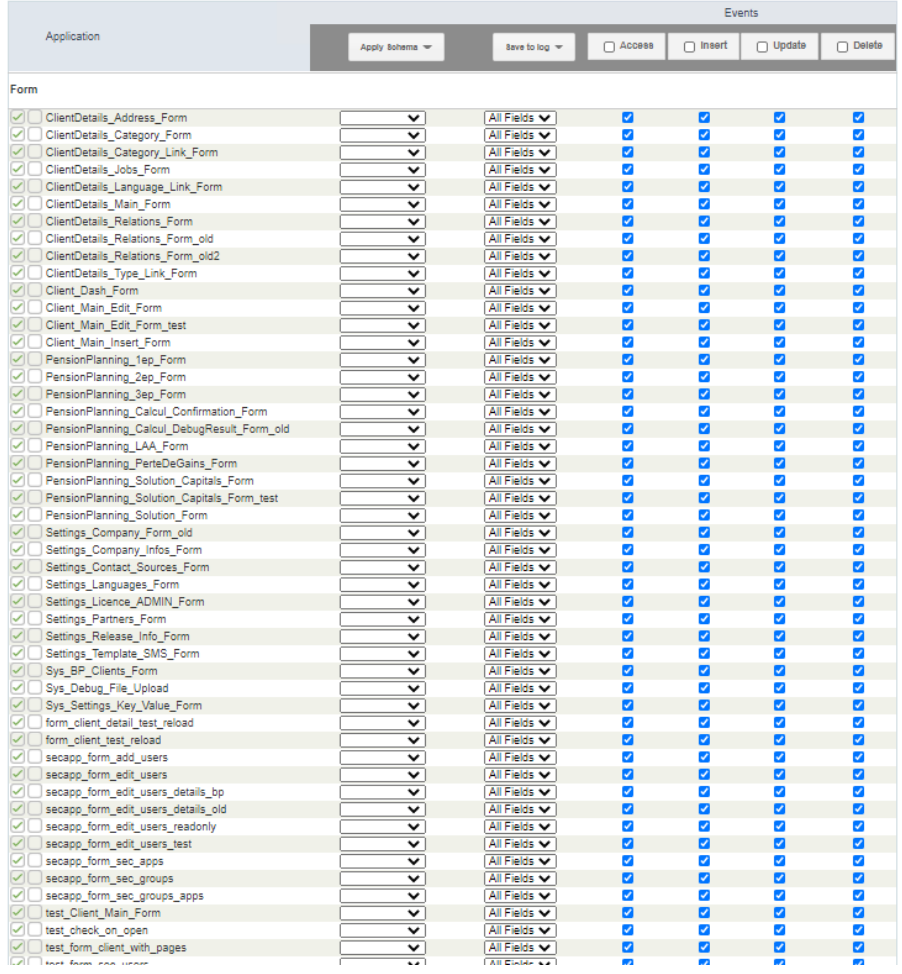

By doing this, all calls to "sc\_log\_add", when compiling the project, generates php errors. See below the code in Scriptcase and the generated php file after compilation. The part purple underlined has been truncated and of course the part on the right is not php well formed.

How can I deactivate the log in the application without having to go into each file and comment the calls to "sc\_log\_app" ???

Thanks

```
break;
             case "key_lic_mod_conseil":
                  [bp_1\overline{1}c_m\overline{0}d_c\overline{c}omsel] = 1;$lic-for_user = $lic-for_user : " " . $cur_list;break;case "key_lic_mod_contrats":
                 [bp_1ic_mod_1contracts] = 1;$lic_for_usr = $lic_for_usr . " " . $cur_lic;
                 break;
             case "key_lic_mod_prevoyance":
                  [bp\_lic\_mod\_pension] = 1;$lic_for_usr = $lic_for_usr . " " . $cur_lic;
                 break;
             default:
                 77
        \mathcal{Y}}
    sc_log_add('Project.SetLicencesGlobal', 'Licences for user (' . [bp_user_login] . ') are ' . $lic_for_usr);
\mathcal{F}
```
The code below comes from the application "xxx\_apl.php"

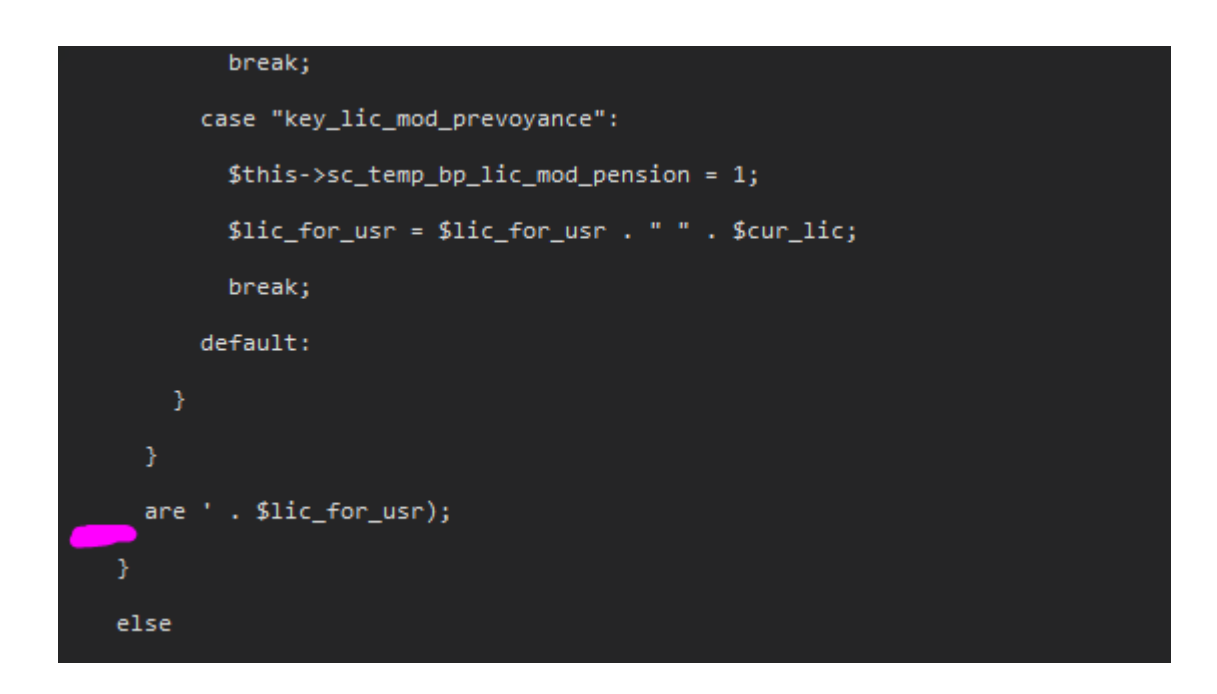